# METplus Track and Intensity Overview

Minna Win

### Background

In the track and intensity use case, we are comparing two non-ATCF tropical cyclone track data. We will use the GFS data provided to us by Stony Brook University (SBU)

#### Tools

The track and intensity use case employs the MET tc-pairs tool and the plot\_tcmpr.R script to generate the statistics plots.

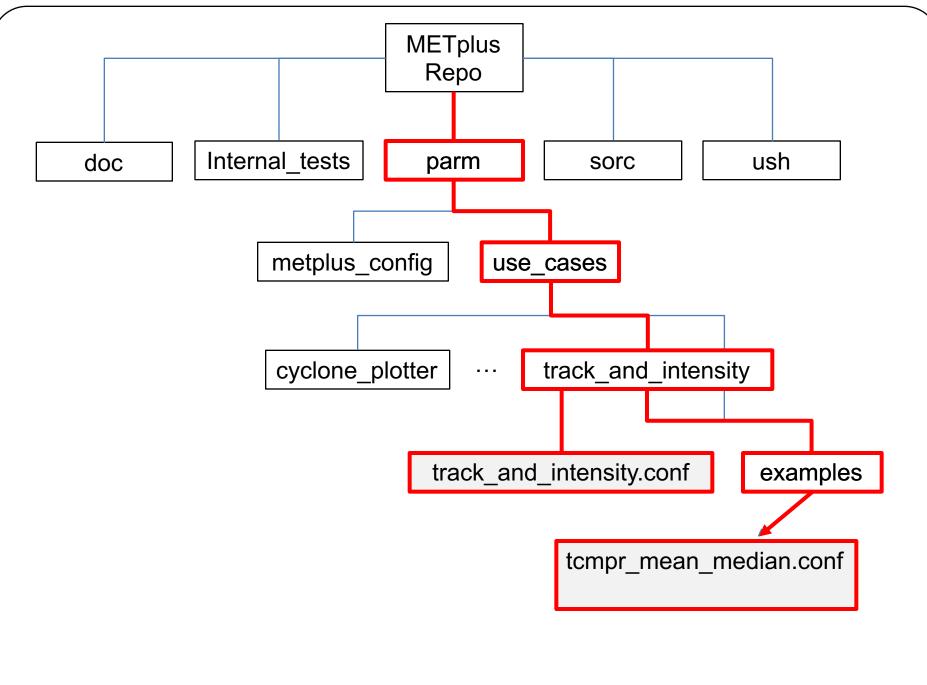

# Configuring METplus for Use Case

Verify that PYTHONPATH and PATH are set correctly:

csh:

setenv PYTHONPATH ~/METplus/ush:~/METplus/parm :\$PYTHONPATH

setenv PATH ~/METplus/ush:\$PATH

bash:

export PYTHONPATH="~/METplus/ush:~/METplus/parm:\$PYTHONPATH"

export PATH="~/METplus/ush:\$PATH"

## Configuring METplus for Use Case cont'd

- 1. Create your own configure file
- 2. Set all necessary directory paths under the [dir] header:

OUTPUT\_BASE – Where you want output to be saved ADECK\_TRACK\_DATA\_DIR - where ADeck tropical cyclone input data is located BDECK\_TRACK\_DATA\_DIR – where BDeck tropical cyclone input data is located

3. Indicate which wrappers to run under the [config] header: PROCESS\_LIST=TcPairs, TCMPRPlotter

# Configuring METplus for Use Case cont'd

Let's look at how we handle the plotting portion of this use case

parm/use\_cases/track\_and\_intensity/examples/tcmpr\_mean\_median.conf

we will generate the TK\_ERR boxplot, and the mean and median plots for AMSLP-BMSLP and AMAX\_WIND-BMAX\_WIND:

# Plot TCMPR options, if left unset, default values that are # pre-defined in the R utility (packaged with MET) will be used. CONFIG FILE = {METPLUS BASE}/parm/use cases/track and intensity/tcmpr customize.conf PREFIX = TITLE TEST THIS TITLE SUBTITLE Your subtitle goes here XLAB =YLAB Your y-label goes here XLIM =YLIM =FILTER = FILTERED TCST DATA FILE = # Comma-separated, no whitespace. # Intensities for minimum SLP and max wind and track error DEP VARS = AMSLP-BMSLP, AMAX WIND-BMAX WIND, TK ERR SCATTER X =

# Configuring METplus for Use Case cont'd

#### Special note about the CONFIG\_FILE variable

CONFIG\_FILE is a variable that defines an additional config file used by the MET tool, plot\_tcmpr.R

Define/customize plot attributes such as image resolution

This is optional, if undefined all defaults established in plot\_tcmpr.R are employed

We set img\_res = 72 to reduce the size of the .png plot to fit in our display

You can also set any other plot\_tcmpr.R variables in this additional config file, which will over-ride any variables defined in the tcmp\_mean\_median.conf

#### Running the use case with METplus

# To generate the TK\_ERR plot, and the mean and median plots of the AMSLP-BMSLP and AMAX\_WIND – BMAX\_WIND

Run the following at the command line:

master\_metplus.py

- -c parm/use\_cases/track\_and\_intensity/track\_and\_intensity.conf \
- -c parm/use\_cases/track\_and\_intensity/examples/tcmpr\_mean\_median.conf \
- -c <your conf file dir>/<your\_track\_and\_intensity.conf>

| Post-run overview: logging                                                                                                    |
|----------------------------------------------------------------------------------------------------|
|                                                                                                    |
| Look in the log file* for any ERROR messages                                                                                                    |
| Look at the end of the log for any "completion" messages                                                                                                    |
|                                                                                                    |
| 09/26 18:22:22.187 metplus.TCMPRPlotter (tcmpr_plotter_wrapper.py:291) DEBUG: DEBUG: Creating dated output dir<br>/d1/jfrimel/pytmp_dev2.0/pytmp.track_and_intensity/tcmpr_plots<br>09/26 18:22:23.992 metplus.TCMPRPlotter (tcmpr_plotter_wrapper.py:348) INFC: INFO: Plotting complete |
|                                                                                                    |
|                                                                                                    |
|                                                                                                    |
| *located at the directory where you directed output, in the logs directory                                                                                                    |
|                                                                                                    |

#### Post-run overview: output

In the output directory<sup>\*</sup>, the following directories and files have been created:

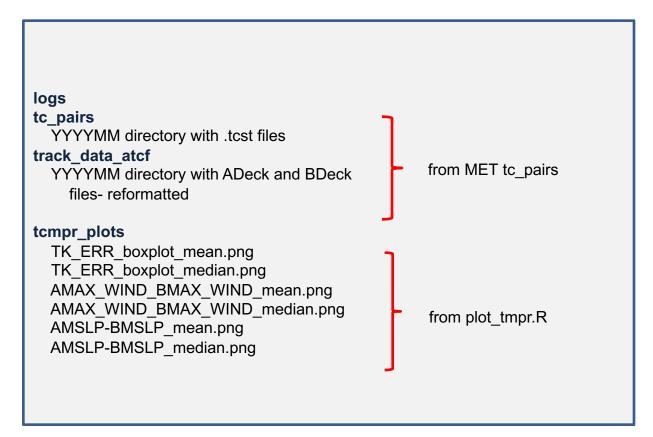

\*as specified by OUTPUT\_BASE in your config file

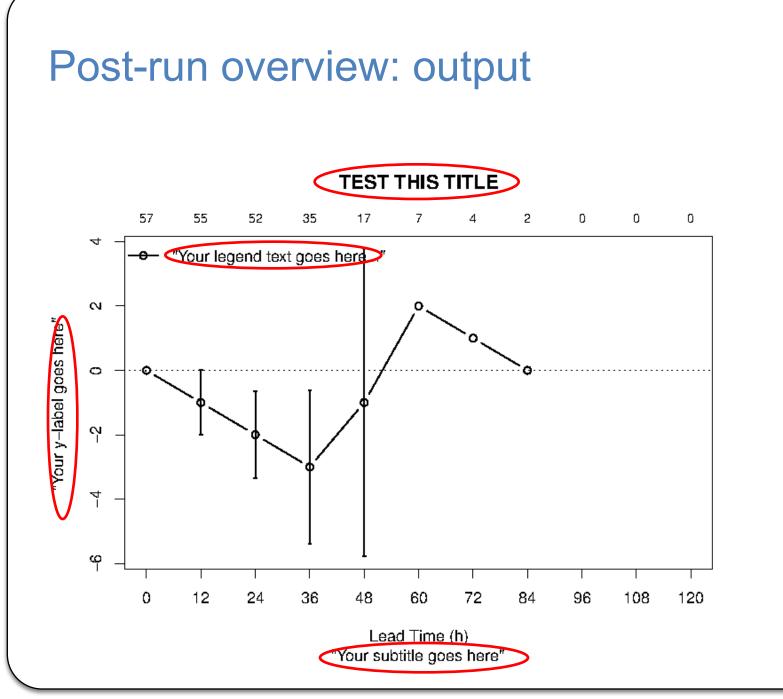

### Questions